## **Черно-белая камера VAS-960-RS485 v02**

 $59BC$ 

#### **Краткое описание**

Телевизионная камера, может быть использована для решения различных задач наблюдения, а также в научных, технических и медицинских приложениях.

 Камера построена на высокочувствительной матрице КМОП OV2710 высокого разрешения, фирмы Omni Vision. Камера предназначена для получения изображения формата JPEG по интерфейсу RS485. В камере установлена невидимая ИК подсветка позволяющая наблюдать изображение в полной темноте.

 Простой протокол и интерфейс передачи изображения позволяет без проблемно и быстро подключить камеру к имеющимся устройствам со встроенным приёмопередатчиком RS485 с возможностью передачи изображения по медленным каналам связи. Гибкие и широкие технические возможности внутренних процессоров камеры позволяют в кратчайшие сроки модернизировать камеру под нужды заказчика. Камера построена с применением FPGA. По договорённости с заказчиком могут быть изменены практически любые параметры камеры.

#### **Технические данные**

*Режимы работы-* 480 х 272 и 960 х 544. Ч/Б.

*Частота кадров-* Внутренняя частота кадров в камере равна 25 гц**.** Размер передаваемого кадра и соответственно частота кадров зависит от количества мелких деталей в поле зрения камеры а также от установленного качества сжатия изображения. В среднем, при скорости передачи 115200, при качестве сжатия 50 и разрешении 480 х 272 частота передаваемых кадров приблизительно равно 0,5 кадра/сек, при 960 х 544 равно 0,25 кадра/сек. При скорости передачи 921600, при качестве сжатия 50 и разрешении 480 х 272 приблизительно равно 3,5 кадра/сек, 960 х 544 равно 2 кадра/сек.

 Время начала передачи изображения после получения команды передать кадр, из спящего режима составляет около 1 секунды. При повторном запросе передачи кадра максимальное время начало передачи кадра составляет 80мс.

*Интерфейс передачи –* RS485. В камере предусмотрен выход низковольтного интерфейса RS232.

*Протокол передачи –* QQZM Serial Camera ZMID Protocol (A1.4), с поддержкой повторной передачи блока при сбое. Блоки передачи изображения могут иметь размерность 128, 256, 512, 1024 байт.

*Скорости передачи –* 57600, 115200, 230400, 460800, 921600, 1228800, 15000000.

*Формат изображения –* JPEG (ч/б). Качество сжатия 50,60,70,80.

*Фотоприемник-* в камере установлен фотоприёмник КМОП типа OV2710 фирмы Omni Vision.

*Размер пикселя-* 3.3 мкм x 3.3 мкм.

*Оптический формат-* 1/3 inch.

 $CKa$ Частраница 1 из  $\overline{S} = \sum_{22.06.18}$ 

- *Крепление объектива-* в камере установлен мегапиксельный вариофокальный объектив с фокусным расстоянием 2,8 - 12мм с креплением D14. Относительное отверстие объектива равно 1:1,4.
- *Питание камеры-* от 11 до 48 вольт. В камере применена схема гальванической развязки источника питания.

**VES-960 v02**

ООО ЭВС Салт<mark>ы</mark>ковская дорога, 18 Санкт-Петербург, РФ Тел. (812) 606-69-73

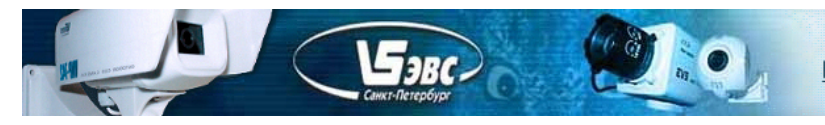

*Мощность потребления-* 3 Вт. В камере предусмотрен дежурный режим с возможностью уменьшения потреблении. Потребление камеры в дежурном режиме при питании 12 вольт составляет 35ма. Время перехода в спящий режим приблизительно равно 10 секундам.

*Габаритные размеры платы камеры* - 42х42 мм.

*Габаритные размеры корпуса камеры* - Корпус камеры выполнен в виде герметичного вандала устойчивого металлического купола с размерами 148х129 мм. с ИК подсветкой. Серия корпуса по каталогу EVS.RU "VES Купол наружный"

*Содержание драгоценных металлов* - не содержит.

#### *Комплект поставки*

- 1. Телевизионная камера 1 шт.;
- 2. Паспорт с печатью и датой продажи -1 шт.

## **Программное обеспечение**

 В комплект ПО для работы в системе Windows XP / Win7(64bit) входит тестовое приложение. При необходимости исходные коды тестовой программы в среде Delphi могут быть переданы потребителю.

 Программа VAS960 "Тестовое приложение" предназначена для визуализации изображений на экране компьютера и записи на жесткий диск компьютера одиночных кадров.

Скриншот программы управления показан на рисунке 1.

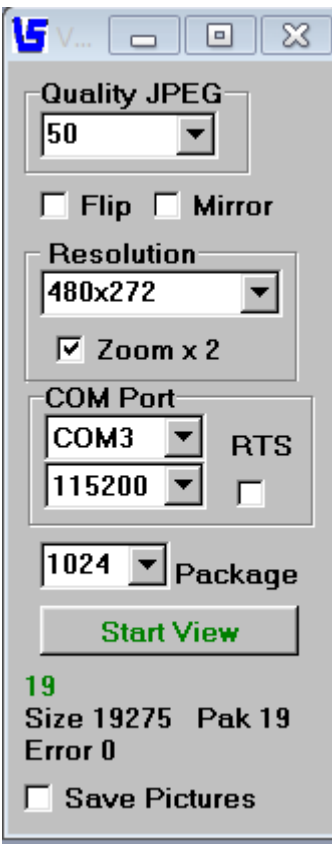

Рис 1. Окно управления.

**VES-960 v02**  $C$ Качастраница 2 из  $\overline{S} = \sum_{22.06.18}$ ООО ЭВС <mark>Салтыко</mark>вская дорога, 18 анкт-Петербург, РФ

### **Особенности работы камеры.**

 $\mathbf{F}_{3RC}$ 

 При подаче питания на камеру скорость обмена устанавливается равной 115200 бод, а качество сжатия изображения 50.

 Камера имеет возможность передавать изображение в зеркальном режиме "Mirror", а также в перевёрнутом виде (верх / низ) "Flip". Данные установки в камере не сохраняются. При переходе камеры в дежурный режим или при выключении питании данные установки сбрасываются, поэтому при желании получить изменённое изображение необходимо перед каждым кадром подавать соответствующею команду.

 При температурах ниже -35 градусов и при плохих линиях связи существует вероятность искажения передаваемых пакетов, вследствие чего пакеты от камеры будет иметь неправильную контрольную сумму. Также при больших скоростях передачи и больших длинах линии связи могут быть потерянные биты. Рекомендуется в приёмной программе проверять контрольную сумму пакетов и в случае неправильной контрольной суммы запрашивать у камеры повторно пакет с тем же номером. Камера может повторять только предыдущий пакет.

 После получения правильной команды камера ждёт минимум 300мкс, а затем переключается с приёма на передачу и передаёт необходимую информацию, за это время приёмник должен переключить свой интерфейс на приём.

 В случае использования конвертора RS232 в RS485 или аналогичного, у которого переключение направления передачи управляется сигналом "RTS", в тестовой программе необходимо установить галочку "RTS", если такое управление не используется, то галочку рекомендуется снять.

 Для достижения максимальных скоростей передачи, рекомендуется использовать конверторы на основе микросхем серии FTDI .Устойчивая работа камеры на скоростях до 2 0000000 бод достигалась с применением конвертер "К1A-USB" производства "ЭВС" выполненного на микросхеме серии FTDI.

 Использовать большие скоростей передачи на длинных линиях RS485 необходимо с осторожностью, так как управляющие пакеты могут не доходить до камеры или могут не доходить от камеры к получателю. Так может возникнуть ситуация когда управляющее устройство подало команду камере переключиться на большую скорость передачи. Камера выполнит команду но дальнейший обмен может быть затруднён, вследствие некачественного соединения, переключение скорости обратно может быть затруднено. Вернуть камеру в исходное положение, можно только выключив полностью питание камеры, в этом случае камера установит скорость по умолчанию 115200 бод.

 Номер версии прошивки камеры можно увидеть в секции комментария передаваемого кадра JPEG.

Максимальное цветное разрешения камеры может быть перепрограммировано до 1920х1080. Предполагается серийный выпуск камеры в корпусе меньшего размера.

### **Протокол обмена.**

Обмен командами с камерой основан на протоколе QQZM Serial Camera ZMID Protocol (A1.4). Есть три типа команд для передачи между камерой и хостом: команды запроса в камеру,

команды подтверждения от камеры ACK / NAK и данные фотоснимка.

Все команды и подтверждения начитаются с кода 0х55 (U).

Все команды и подтверждения заканчиваются кодом конец строки 0х23 (#) кроме пакета данных который заканчивается контрольной суммой.

В протоколе присутствует байт идентификации камеры ID, в данной прошивке камеры v02 данный байт не используется и всегда равен 0х00.

 $C$ Качастраница 3 из  $\overline{S} = \sum_{22.06.18}$ 

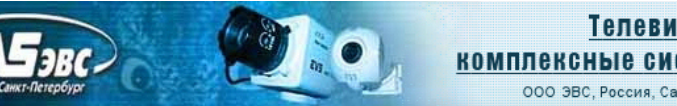

### Общая структура команды управления:

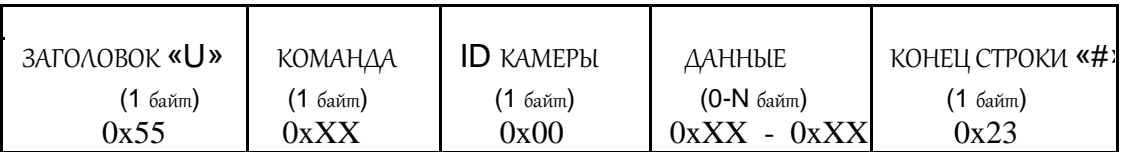

Примечание:

- 1. Более подробно о структуре команды смотрите ниже.
- 2. Длинна команды может меняться в зависимости от количества указываемых параметров.
- 3. Команда управления используется для инициализации камеры и начала работы.

### Структура подтверждения команды ACK.

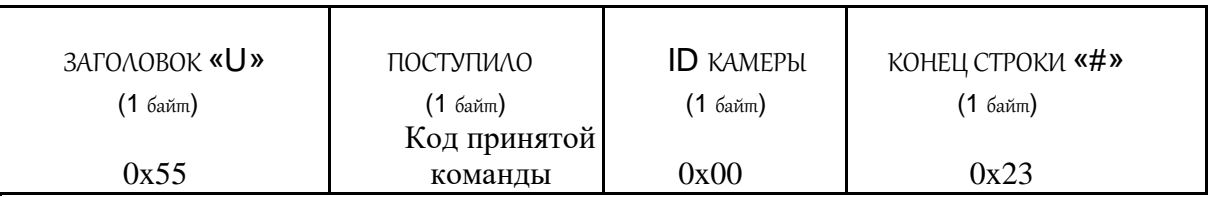

Примечание: Кадр ACK возвращается хосту после получения правильный команды.

### Структура кадра NAK

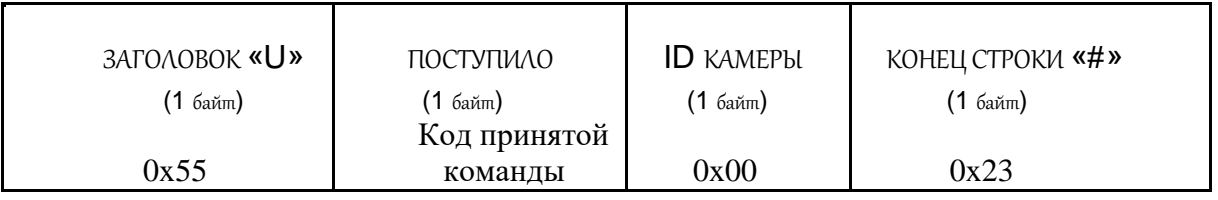

Примечание: Кадр NАК возвращается хосту в случае неправильной команды или при отсутствии возможности выполнить данную команду.

### Установка размера фотоснимка и размера пакета данных.

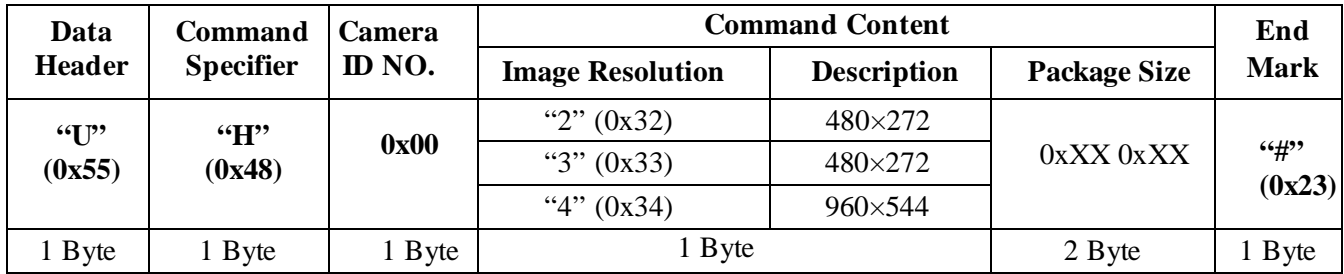

Пример:

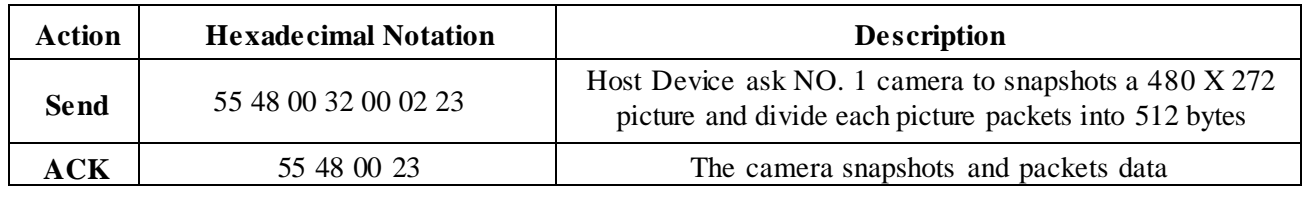

**VES-960 v02**

 $CKa$ Частраница 4 из  $s = \frac{1}{22.06.18}$ 

ООО ЭВС Салтыковская дорога, 18 Санкт-Петербург, РФ

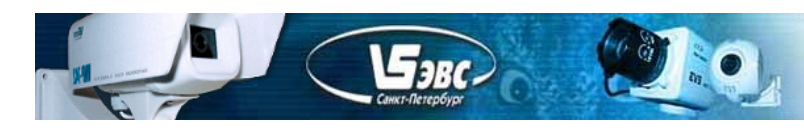

## Получение отчета о размере снимка и количестве пакетов с данными

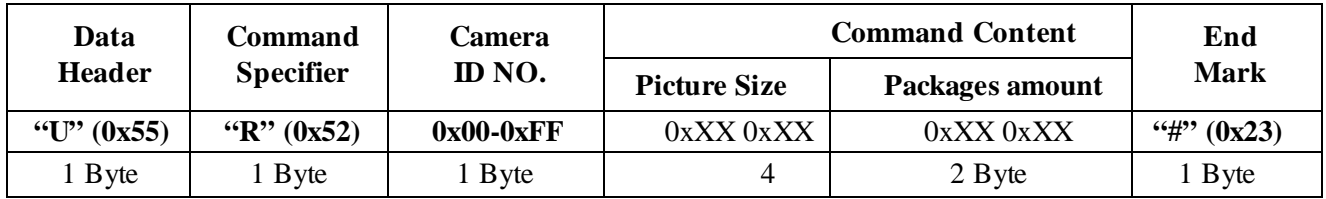

Пример:

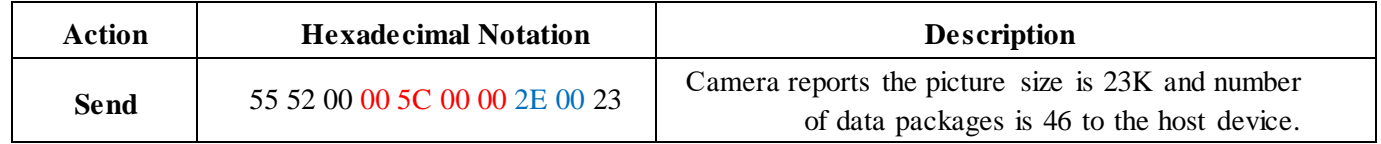

## Команда запроса пакета данных от камеры.

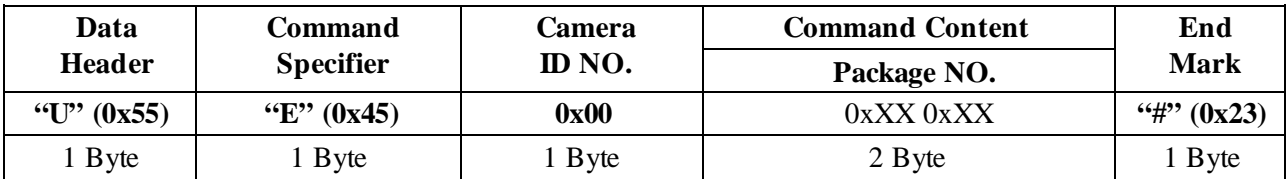

Пример:

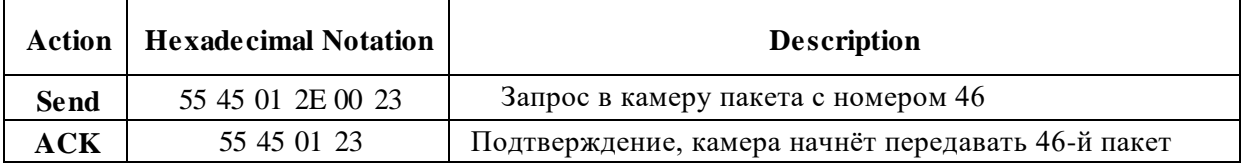

## Пакет данных от камеры.

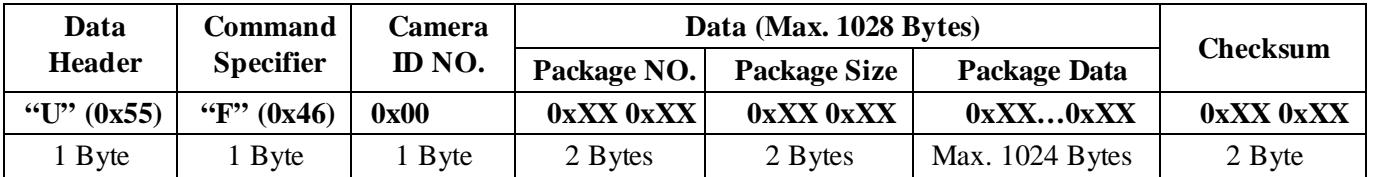

Примечание:

Размер пакета данных задан командой установки разрешения и размера пакета, за исключением данных последнего пакета. Контрольная сумма это 16 битное число, равное побайтной сумме следующих данных:

Checksum = Data Header(0x55) + cmd specifier ( $0 \times 46$ ) + Camera ID(0x00) + Package NO(два байта). + Package Legth (два байта) + Picture Data(хх байт). Сначала передаётся младший байт контрольной суммы затем старший.

 $C$ Качастраница 5 из  $\overline{S} = \sum_{22.06.18}$ 

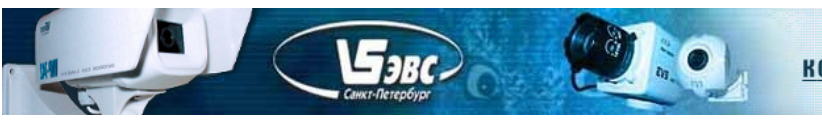

Пример:

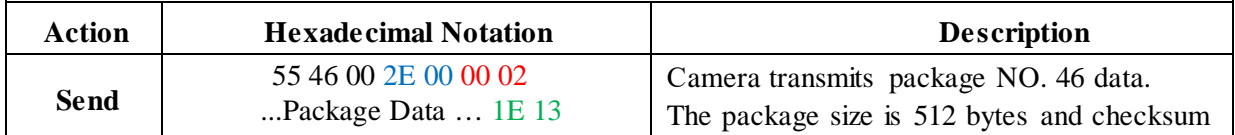

## Команда изменения качества сжатия.

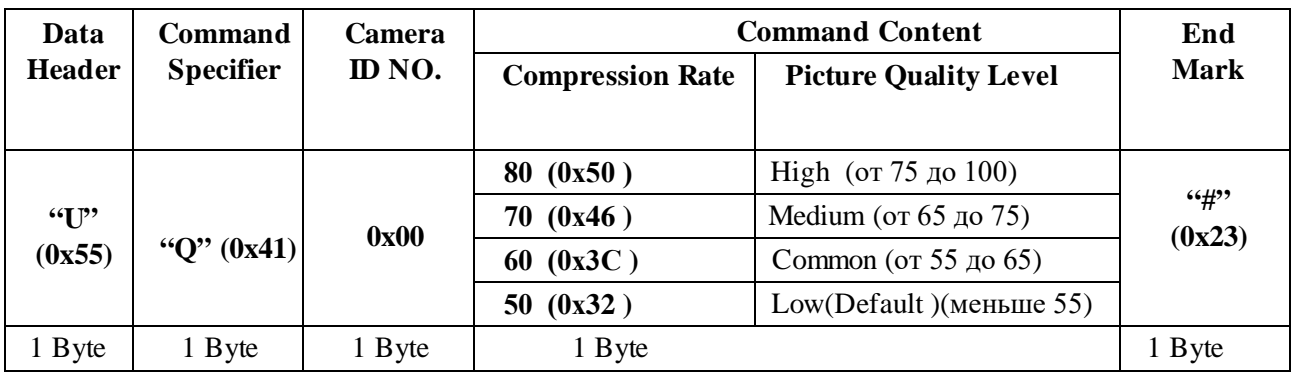

## Пример:

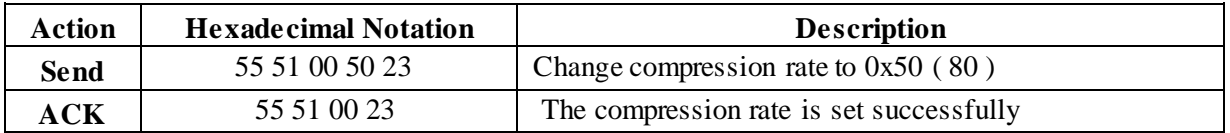

# Команда изменения скорости передачи данных.

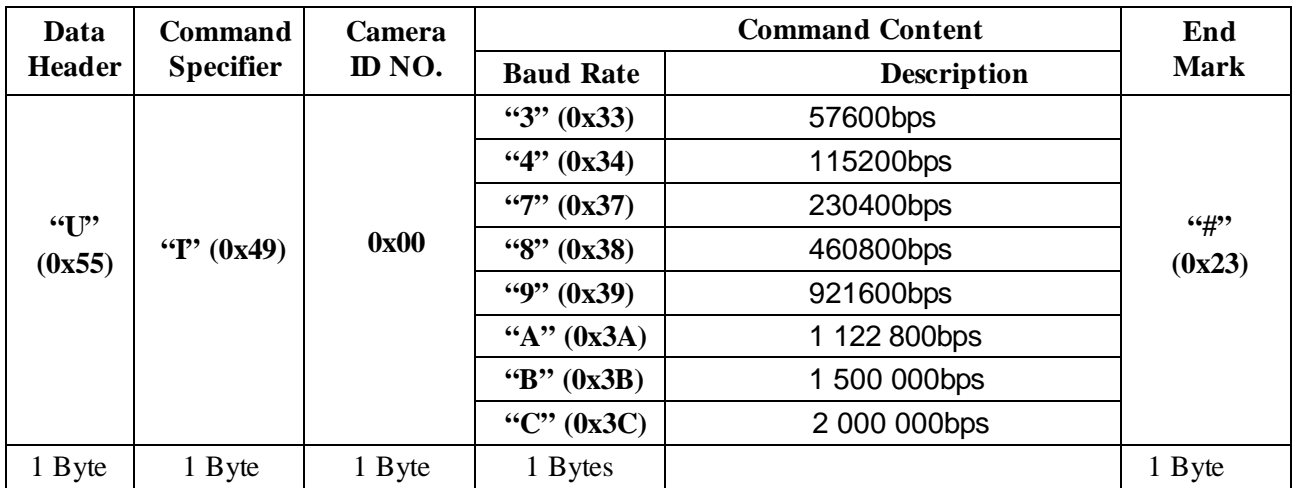

Пример:

 $C$ Качастраница 6 из  $\overline{s} = \sum_{22.06.18}$ 

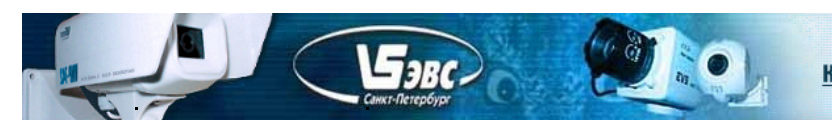

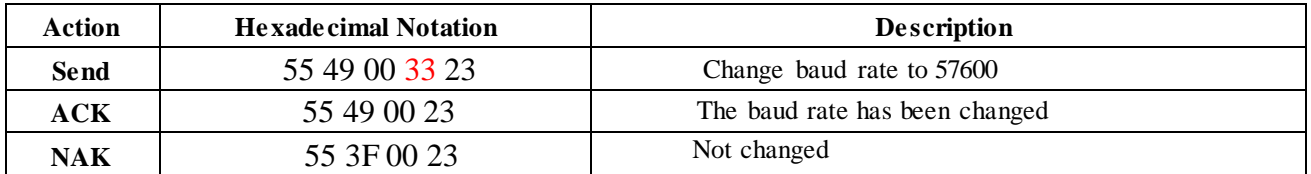

### Ниже указаны длинны в байтах каждой команды.

"I" команда: 5 байт: 1 байт ('U') +1 байт ("I") +1 байт (ID камеры) +1 байт (Скорость передачи) + 1 байт ('#'); "Н" команда: 7 байт: 1 байт ('U') +1 байт ('H') +1 байт (ID камеры) +1 байт (Размер изображения) +2 байт (Размер пакета) + 1 байт ('#'); "R" команда по 10 байт: 1 байт ('U') +1 байт ('R') +1 байт (ID камеры) +4 байта (Размер изображения) + 2 байта (Количество пакетов) +1 байт ('#');

"Е" команда: 6 байт: 1 байт ('U') +1 байт ('E') +1 байт (ID камеры) +2 байта (идентификатор пакета) + 1byte ('#');

"F" команда: 9 + N байт, "N" означает количество байт данных изображения 1 байт ('U') +1 байт ('F') +1 байт (ID камеры) + 2 байта (идентификатор пакета) + 2 байт (размер данных в этом пакет) + N байт (содержание данных изображений в данном пакете) + 2 байт (контрольная сумма);

"D" команда: 5 байт: 1 байт ('U') +1 байт ('D') +1 байт (ID камеры) +1 байт (ID камеры) + 1 байт ('#');

#### Пример передачи данных между хостом и камерой

Хост посылает запрос на снимок изображения размером 480x272 с камеры ID=0: следующим образом:

55 48 00 33 80 00 23 // (снимок изображения с размером 480x272 и разделить его на пакеты с размером 128 байт)

ACK от камеры: 55 48 00 23

Затем камера сообщает информацию о размере картинки и количестве пакетов: 55 52 00 17 13 00 00 27 00 23 // снимок размером 4887 байт (0х1317), количество пакетов 39 (0х27).

Хост посылает команду получения пакета с желаемым идентификатором пакета: 55 45 00 01 00 23 // запрос пакета с номером 1 (нумерация начинается с 1).

ACK от камеры: 55 45 01 23

Затем камера передает данные первого пакета следующим образом:

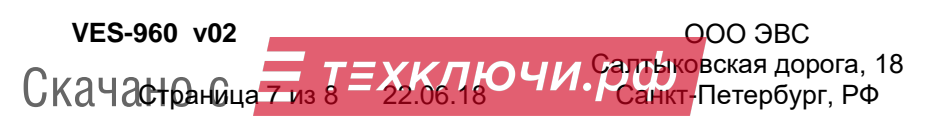

55 46 00 01 00 80 00 ff d8 ff fe 00 0e 20 45 56 53 2e 52 55 20 76 30 33 20 ff e0 00 10 4a 46 49 46 00 01 02 00 00 01 00 01 00 00 ff c0 00 0b 08 01 10 01 e0 01 01 11 00 ff db 00 43 00 0e 0e 0e 0e 0e 0e 0e 0e 0e 0e 0e 0e 0e 0e 0e 0e 0e 0e 0e 0e 0e 0e 0e 0e 0e 0e 0e 0e 0e 0e 0e 0e 0e 0e 0e 0e 0e 0e 0e 0e 0e 0e 0e 0e 0e 0e 0e 0e 0e 0e 0e

0e 0e 0e 0e 0e 0e 0e 0e 0e 0e 0e 0e 0e ff c4 00

d2 00 00 01 05 01 01 1e // в первой строке "ff d8" начало данных, "ff d8" маркер начала заголовока JPEG, в последней строке байты "01 1e" контрольная сумма.

Если на приёмной стороне (хосте) контрольная сумма не сошлась, то хост может запросить повторнуб передачу пакета с номером 1.

Хост посылает: 55 45 00 02 00 23 / / запрос для получения данных из второго пакета

ACK от камеры: 55 45 02 23 (вслед за ACK от камеры практически сразу идут данные второго пакета )

Камера передает данные второго пакет.

55 46 00 02 00 80 00 01 01 01 01 00 00 00 00 00 00 00 00 01 02 03 04 05 06 07 08 09 0a 0b 10 00 02 01 03 03 02 04 03 05 05 04 04 00 00 01 7d 01 02 03 00 04 11 05 12 21 31 41 06 13 51 61 07 22 71 14 32 81 91 a1 08 23 42 b1 c1 15 52 d1 f0 24 33 62 72 82 09 0a 16 17 18 19 1a 25 26 27 28 29 2a 34 35 36 37 38 39 3a 43 44 45 46 47 48 49 4a 53 54 55 56 57 58 59 5a 63 64 65 66 67 68 69 6a 73 74 75 76 77 78 79 3b 1a

Далее обмен продолжается аналогично до последнего пакета. Последний пакет от камеры. 55 46 00 27 00 17 00 94 a7 e6 ff 00 58 30 7d 6a ac a3 b6 78 aa 67 23 39 e6 a0 63 5f ff d972 0d

// в конце последнего пакета "ff d9" маркер конца JPEG, "72 0d" конрольная сумма.

#### **Описание проводов камеры.**

Чёрный – Земля (минус источника питания); Красный – Питание (плюс источника питания, +12 В); Жёлтый – Интерфейс RS485 контакт "A"; Белый – Интерфейс RS485 контакт "B";

### **Гарантия**

Гарантия на телевизионную камеру **VES-960** составляет **2 года** с момента приобретения изделия потребителем. ООО ЭВС обеспечивает безвозмездный ремонт камеры при соблюдении потребителем правил эксплуатации.

**VES-960 v02**

 $C$ Качастраница 8 из  $\overline{s} = \sum_{22.06.18}$ 

ООО ЭВС Салтыковская дорога, 18 Санкт-Петербург, РФ